# Transformaty

jako analizatory częstotliwości

Widmo fourierowskie:

 $y = \cos(2 \pi f_0 t)$ 

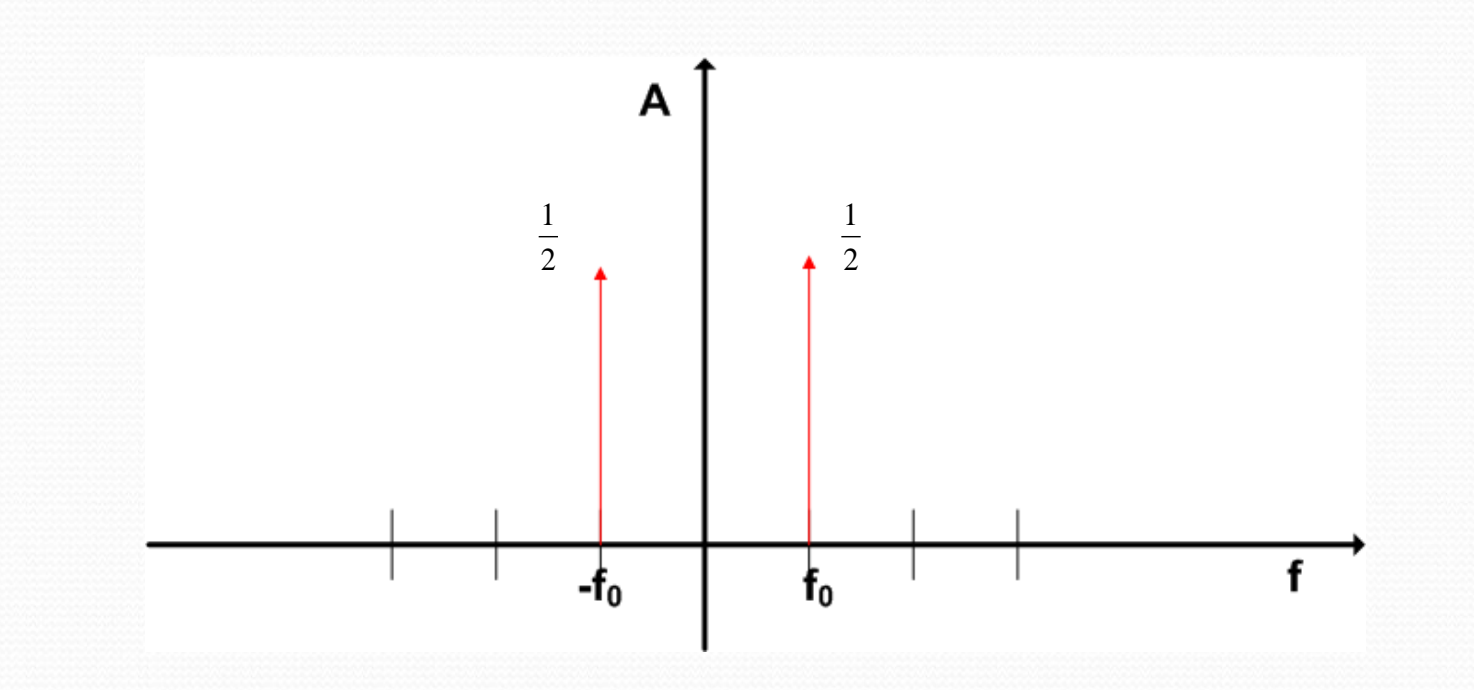

# Widmo sygnału spróbkowanego

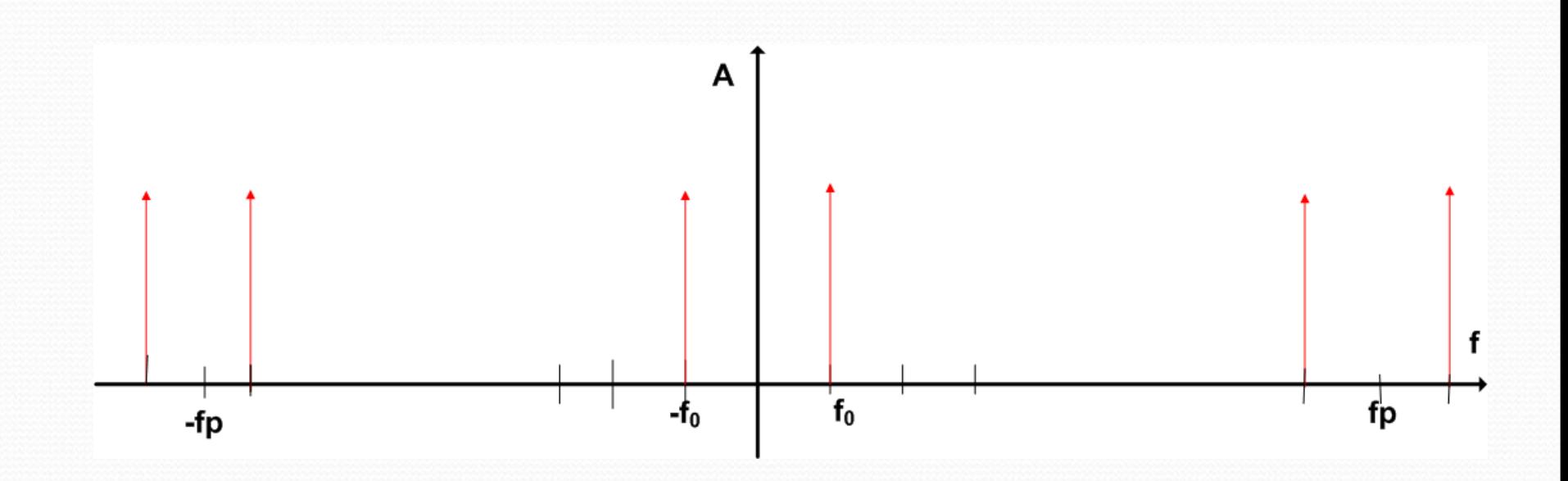

#### Problem rozdzielczości

Transformaty cyfrowe: analiza wycinka sygnału x(t) w(t) (N próbek, NT sekund) Widmo wycinka: X(f)\*W(f) (splot)  $W(f)$ 

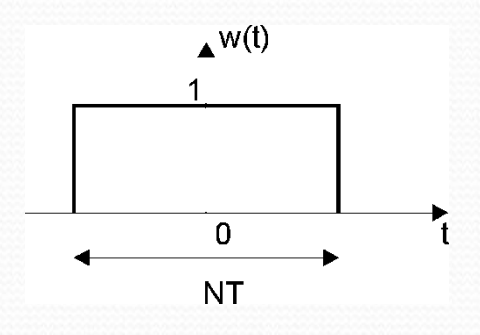

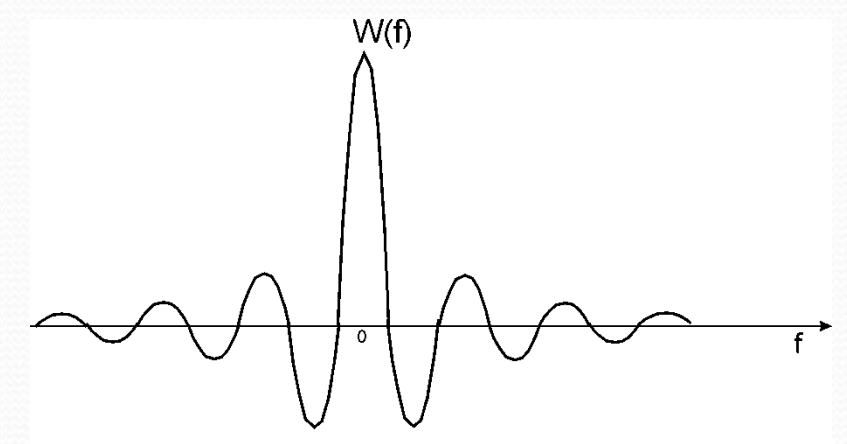

przejścia przez zero: f=1/(NT), -1/(NT), 2/(NT), -2/(NT),...

Np. dla x(t)= $\cos(2\pi f_0 t)$ 

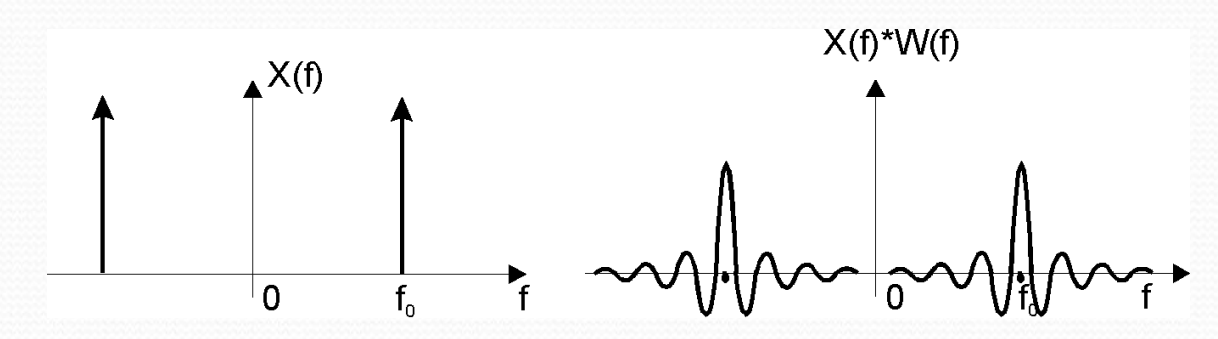

# Widmo wycinka (okno prostokątne, N próbek) sygnału spróbkowanego

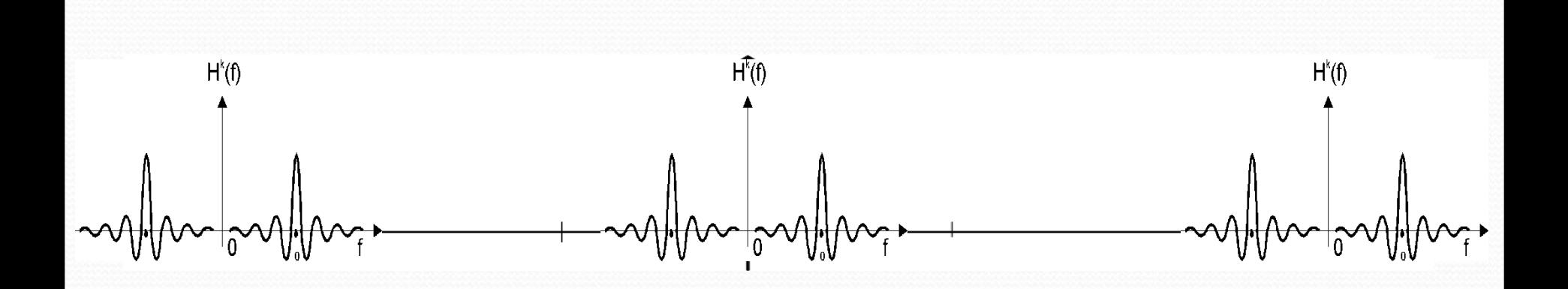

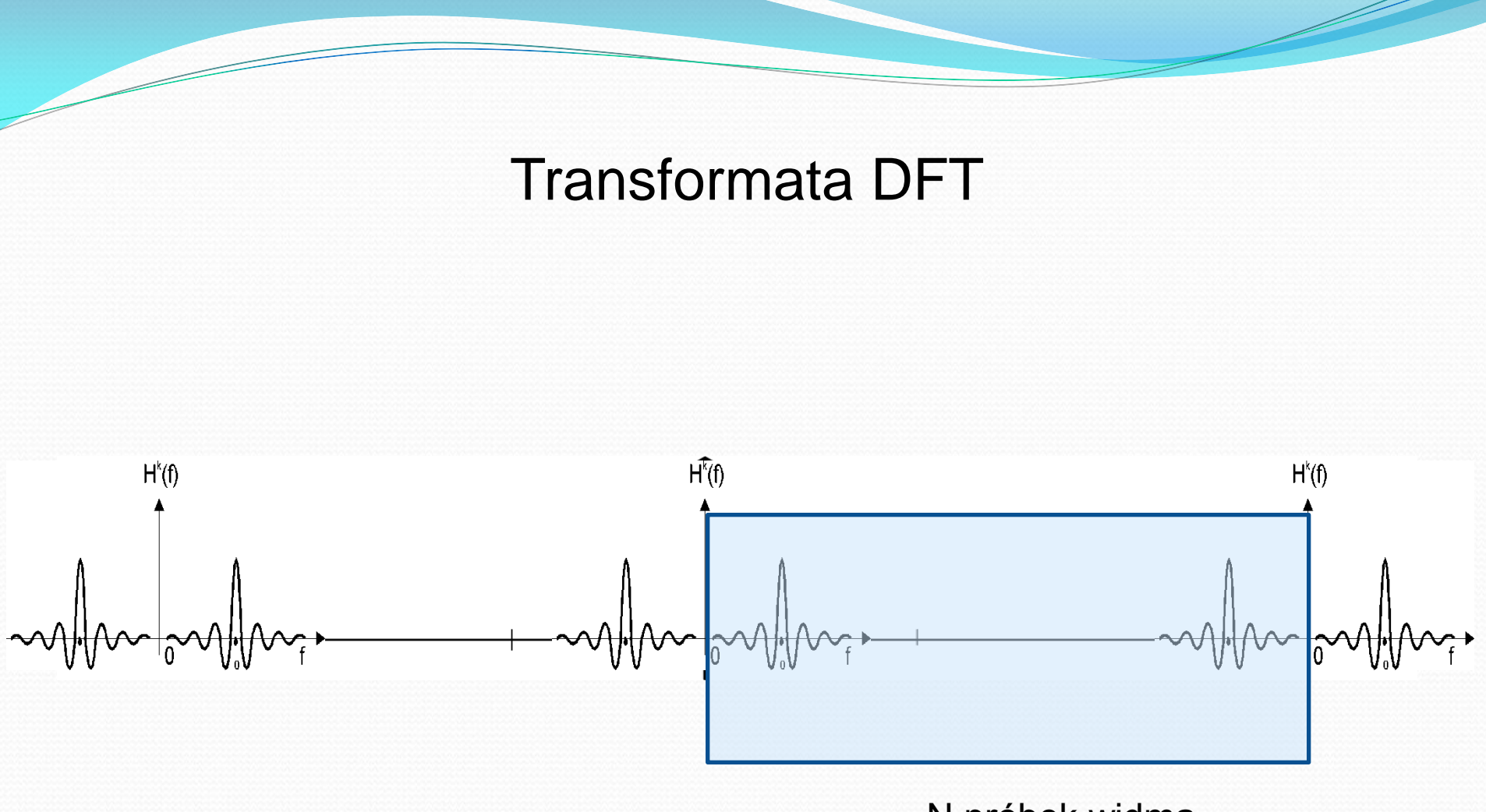

N próbek widma

#### Transformata DFT

$$
\overline{X} = \overline{W} \overline{x} = k \overline{W} \overline{W} \overline{x}
$$

$$
\overline{W}
$$
 = { $(w_N)^{kn}$ },  $w_N = e^{-j\frac{2\pi}{N}}$ ,  $k, n = 0,..N-1$ 

 $e^{-j\frac{2\pi}{N}kn}$ ,  $n=0,..N-1$ funkcji  $\cos(\frac{2\pi}{N}kn) - j\sin(\frac{2\pi}{N}kn)$ , co odpowiada - k-ty wiersz  $e^{-\frac{r}{2}(N-m)},\quad n=0,..N-1$  zawiera k okresów częstotliwości  $\frac{k}{\sqrt{2}}$  (T - okres próbkowania) *N T k*

- DFT daje N próbek widma na częstotliwościach (1/T - częstotliwość próbkowania) *NT N NT* 1  $,\cdots,$  $0, \frac{1}{\sqrt{N}}, \cdots, \frac{N-1}{N}$ 

### Transformata DFT

- k-ty wiersz jest sprzężony z (N-k) - tym:

$$
e^{-j\frac{2\pi}{N}(N-k)n} = e^{-j2\pi n} e^{j\frac{2\pi}{N}kn} = e^{j\frac{2\pi}{N}kn}
$$
  
\n
$$
= \text{na częstotliwościach} \frac{k}{N T} \text{ i } \frac{N-k}{NT} \text{ otrzymujemy}
$$
  
\nsprzężone wartości widma

**Transformata odwrotna (IDFT)**

$$
\overline{x} = \tfrac{1}{N} \, \overline{W}^{\, t} \, \overline{X}
$$

(t oznacza transpozycję i sprzężenie)

# Transformata DCT

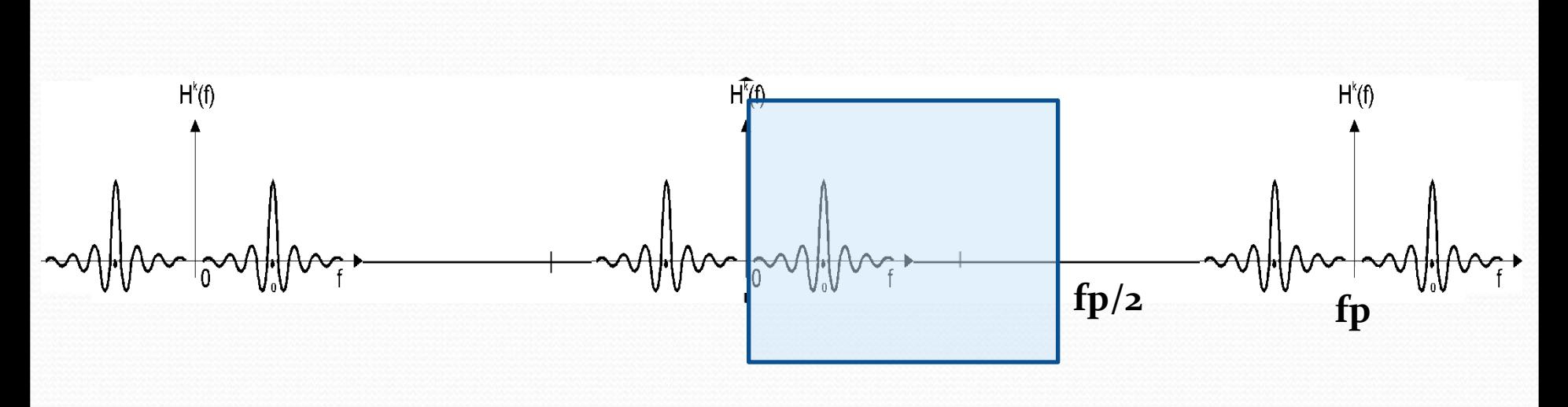

N próbek widma

# Transformata DCT

 $\overline{X} = \overline{W} \overline{x}$ 

$$
\overline{W} = \frac{1}{\sqrt{N}} \times \begin{bmatrix} 0 & \dots & n & \dots & N-1 \\ 1 & 1 & 1 & \dots & 1 \\ & & \sqrt{2} \cos \frac{\pi}{2N} (2n+1)k \end{bmatrix}
$$

wiersze w(0),...,w(N-1)

 $\overline{\phantom{a}}$ 

$$
w(0): \qquad \qquad \frac{1}{\sqrt{N}},\ldots,\frac{1}{\sqrt{N}} \qquad \qquad \text{const}
$$

w(1): 
$$
\sqrt{\frac{2}{N}} \cos \frac{\pi}{2N}, ..., \sqrt{\frac{2}{N}} \cos \frac{\pi}{2N} (2N-1)
$$
 - 1/2 okresu

w(2): 
$$
\sqrt{\frac{2}{N}} \cos \frac{\pi}{N}, ..., \sqrt{\frac{2}{N}} \cos \frac{\pi}{N} (2N-1)
$$
 - 1 okres

w(N-1): 
$$
\sqrt{\frac{2}{N}} \cos \frac{\pi}{2N}(N-1),..., \sqrt{\frac{2}{N}} \cos \frac{\pi}{2N}(2N-1)(N-1)
$$
 - prawie N/2 okresów  
2 próbki na okres,

czyli połowa częstotliwości próbkowania  $f \approx \frac{1}{2T}$ 2  $\approx \frac{1}{1}$ 

# Transformata DCT

 $\overline{X} = \overline{W} \overline{x}$ 

DCT jest ortogonalna:  $\overline{W}^t \overline{W} = I \quad \rightarrow \quad \overline{W}^{-1} = \overline{W}^t$ 

**IDCT:** 
$$
\overline{x} = \overline{W}^{-1} \overline{X} = \overline{W}^t \overline{X}
$$

Porównanie DFT i DCT

#### DFT: DCT:

zespolona rzeczywista

próbkowanie widma od zera do próbkowanie widma od zera częstotliwości próbkowania do połowy częst. próbkowania

widmo amplitudy nie zależy od widmo amplitudy zależy od fazy sygnału wejściowego fazy sygnału

Przykład: analiza N próbek sygnału **sinusoidalnego** o częstotliwości  $f_k = \frac{R}{\Delta k T}$  (T - okres próbkowania) |DFT| |DCT| *NT k*  $f_k =$  $f_k$  1/(2T)  $\frac{1}{T} - f_k$  1/T **f** 0  $f_k$  1/(2T) **f**  $f_k$ *k*

# Transformata jako zestaw filtrów

$$
X = W x
$$

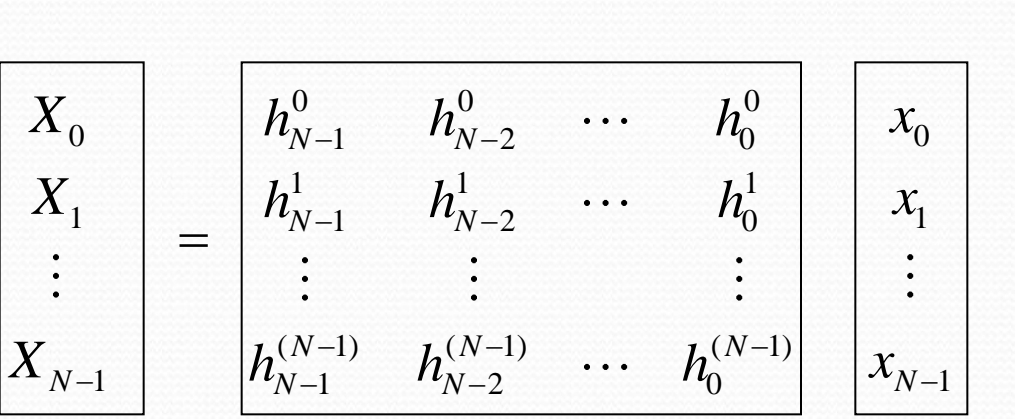

$$
X_{k} = \sum_{i=0}^{N-1} x_{i} h_{N-1-i}^{k} = x_{N-1} * h_{N-1}^{k}
$$

$$
h_{0}^{k}, h_{1}^{k}, h_{2}^{k}, \dots, h_{N-1}^{k}
$$

czyli wyjście filtru o odpowiedzi impulsowej w chwili N-1

### Transformata jako zestaw filtrów

$$
X = W x
$$

 $N-1$ W każdym wierszu macierzy zapisana jest odpowiedź impulsowa pewnego filtru o transmitancji H<sup>k</sup>(z)

$$
H^{k}(z) = Z(\lbrace h_n^{k} \rbrace) = \sum_{n=0}^{N-1} h_n^{k} z^{-n}
$$

w dziedzinie częstotliwości:

 $z = e^{j2\pi fT}$ 

Np. dla DFT, DCT, odpowiedzi impulsowe są N=próbkowymi wycinkami funkcji sin, cos, wówczas:

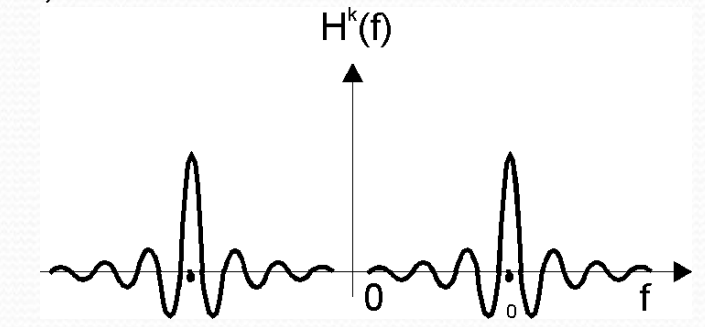

Transformaty "z nakładaniem"

Macierz transformaty jest prostokątna

 $W = [W_0, W_1, \ldots, W_{l-1}]$ 

*Wi* - macierz kwadratowa NxN

*l*=2: MLT (modulated lapped transform)

*l*=4: ELT (extended lapped transform)

Gdy *W<sup>i</sup>* jest macierzą DCT, transformaty te nazywane są również MDCT (zmodyfikowane dyskretne transformaty cosinusoidalne)

Na każde N próbek sygnału wejściowego mamy N próbek transformaty, gdyż okna nakładają się:

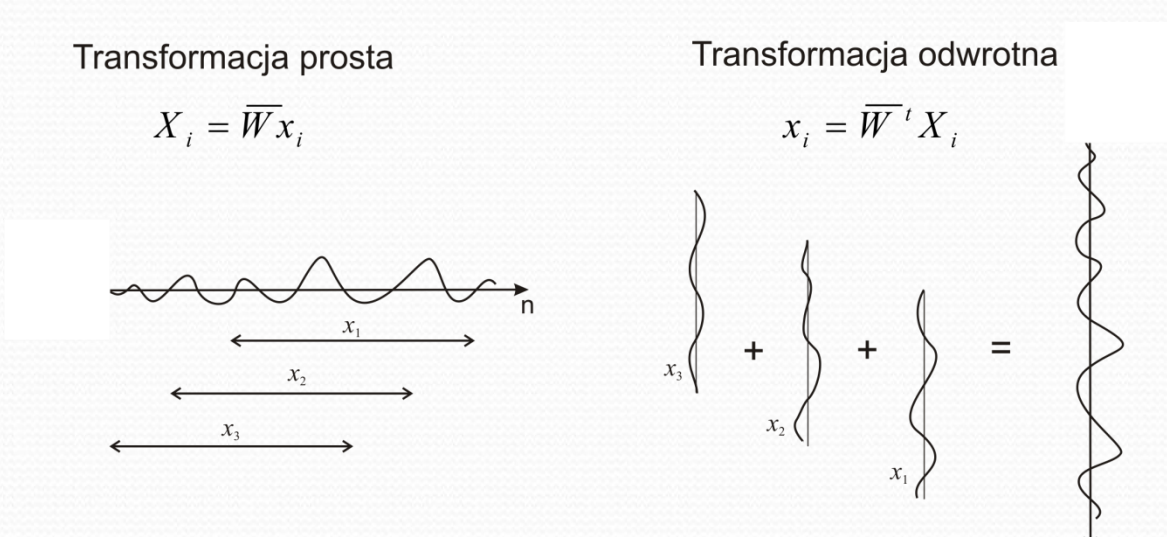

Transformaty "z nakładaniem"

Transmitancje filtrów (podział pasma na 4 podpasma)

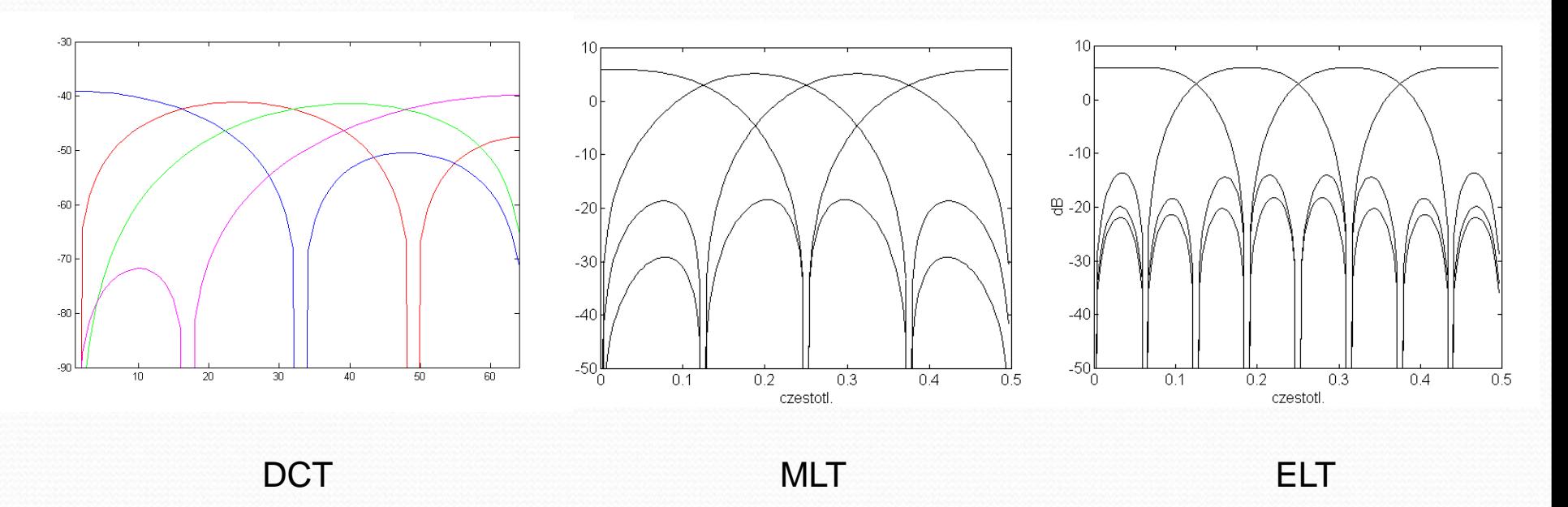

Zastosowanie m.in. w koderach MP3, ATRAC, G.722.1

Transformaty "z nakładaniem"

Hierarchiczne struktury filtrów

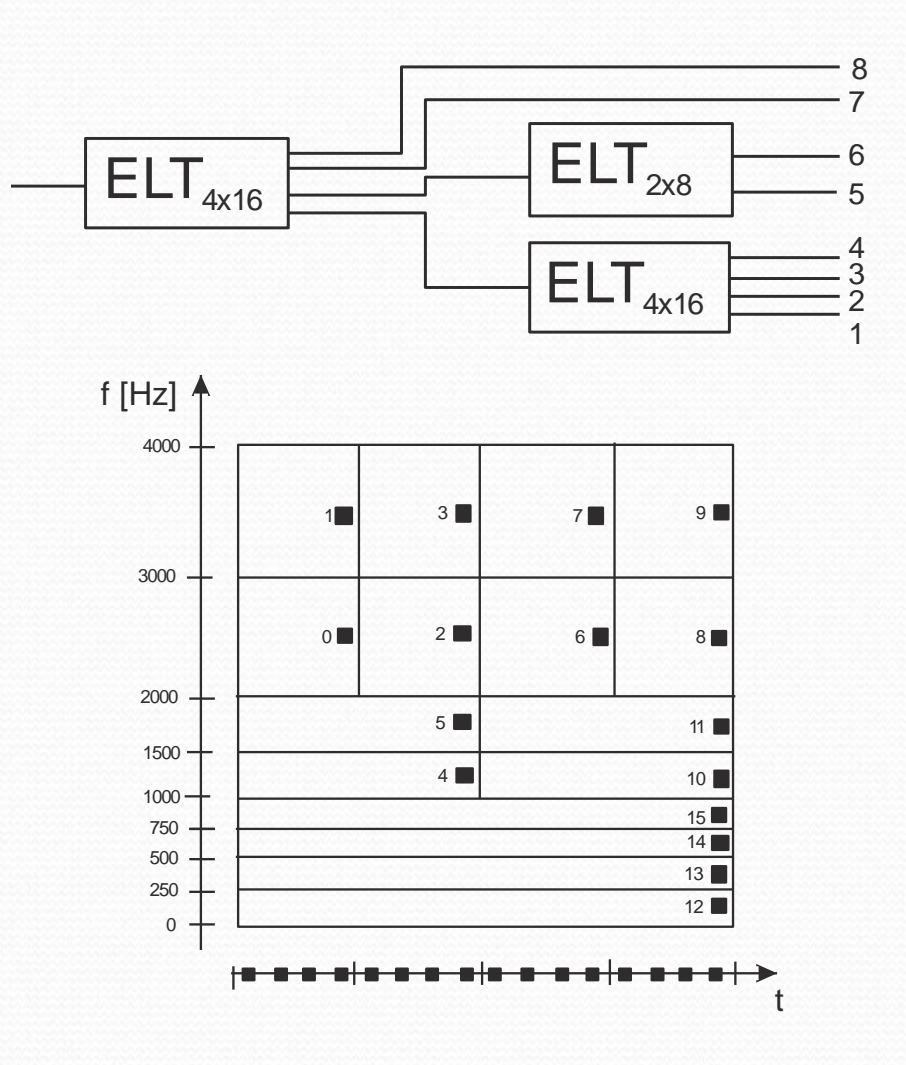

Quadratic mirror filters wg Douglasa L. Jonesa

$$
x(n) = \frac{H_0(z)}{H_1(z)} = \frac{1}{2} \frac{1}{2} \frac{F_0(z)}{F_1(z)} = \frac{1}{2} \frac{1}{2} \frac{F_0(z)}{F_1(z)} = \frac{1}{2} \frac{1}{2} \frac{1}{2} \frac{F_0(z)}{F_1(z)} = \frac{1}{2} \frac{1}{2} \frac
$$

downsampling i upsampling: przed: Y(z), po: Y(z)+Y(-z)  $+ X(-z)[H_0(-z)F_0(z) + H_1(-z)F_1(z)]$  $= X(z)[H_0(z)F_0(z) + H_1(z)F_1(z)] +$  $+ [X(z)H_1(z) + X(-z)H_1(-z)]F_1(z) =$  $\hat{X}(z) = [X(z)H_0(z) + X(-z)H_0(-z)]F_0(z)$  $\hat{X}(z) = [X(z)H_0(z) + X(-z)H_0(-z)]F_0(z) +$ 

Wytłumienie aliasu gdy np.  $F_1(z) = -H_0(-z)$  $F_0(z) = H_1(-z)$ 

Wówczas  $=$   $H_0(z)H_1(-z) - H_1(z)H_0(-z)$  $T(z) = \hat{X}(z) / X(z) = H_0(z)F_0(z) + H_1(z)F_1(z) =$  Quadratic mirror filters (QMF)

$$
x(n) = \frac{H_0(z)}{H_1(z)} = \frac{+2}{+2} = \frac{F_0(z)}{F_1(z)} = \frac{+2}{+2} = \frac{F_0(z)}{F_1(z)} = \frac{+2}{+2} = \frac{+2}{+2} =
$$

Warunek liniowej fazy:  $T(z) = b z^{-D}$ 

Przykładowe rozwiązanie:

$$
H_1(z) = -[z^{-2D+1}H_0(-\frac{1}{z})]
$$
  
\n
$$
T(z) = -H_0(z)[(-z)^{-2D+1}H_0(\frac{1}{z})] + [z^{-2D+1}H_0(-\frac{1}{z})]H_0(-z) =
$$
  
\n
$$
= +z^{-2D+1}[H_0(z)H_0(\frac{1}{z}) + H_0(-\frac{1}{z})H_0(-z)]
$$
  
\n
$$
z = e^{j2\pi fT} \quad \text{(T-okres prébkowania)}
$$
  
\n
$$
H_0(z)H_0(\frac{1}{z}) + H_0(-\frac{1}{z})H_0(-z) \Rightarrow |H_0(f)|^2 + |H_0(\frac{1}{2T} - f)|^2
$$
  
\nJesli  $H_0(f) = QMF$ , to  $|H_0(f)|^2 + |H_0(\frac{1}{2T} - f)|^2 = const$ 

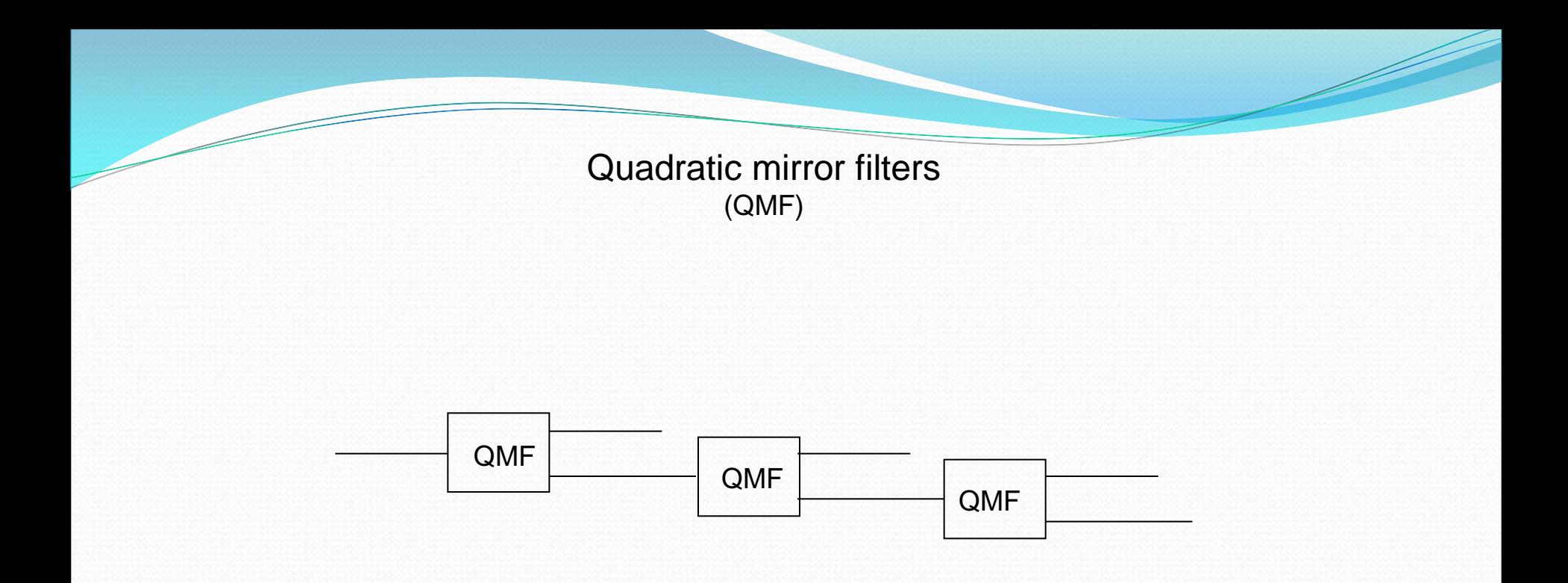

Hierarchiczny bank filtrów na bazie QMF

Przykład: koder ATRAC

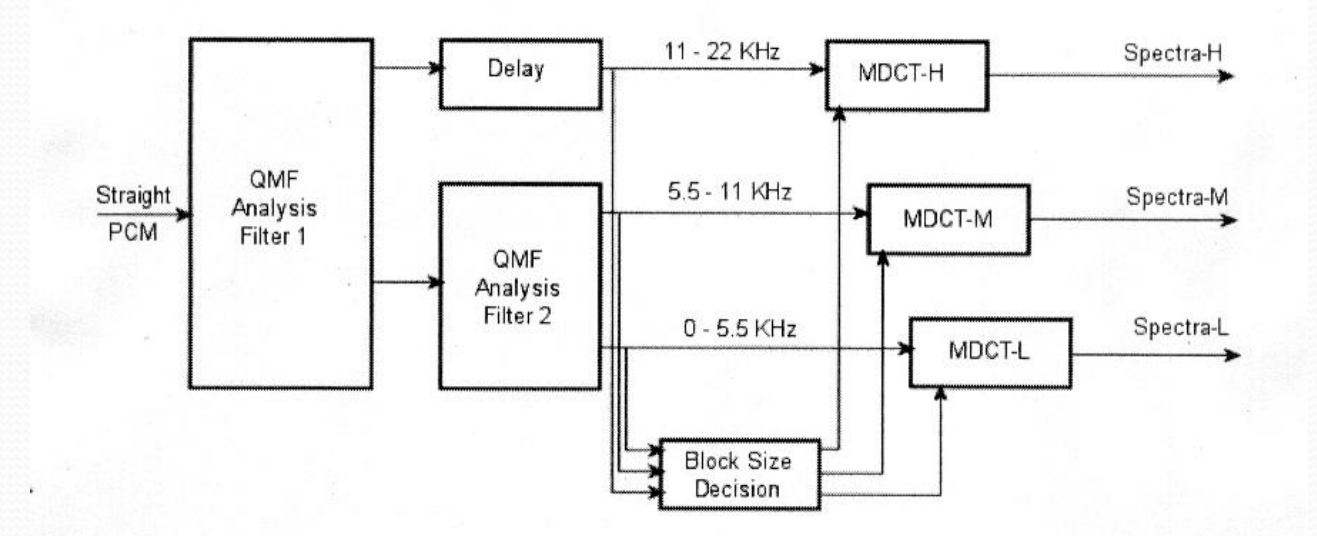

MDCT – zmodyfikowana dyskretna transformata cosinusoidalna

Wielkość transformowanego bloku próbek wynosi:

11.6 ms (long mode)

 1.45 ms (dla pasma 11-22 kHz) i 2.9 ms w pozostałych 2 podpasmach (short mode)